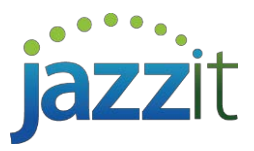

# Training Course Outlines

## **Introduction to Jazzit Fundamentals**

This course will guide you through the steps to bring Jazzit Fundamentals into your new and existing CaseWare files. We will cover importing trial balance data, bringing in Jazzit maps and key templates into your file. We also walk through the Home menu settings within the financial statements to ensure client defaults are set properly. This course is designed to get the new user up and running with Jazzit quickly.

- $\checkmark$  Benefits of using Jazzit  $\checkmark$  Copy components
- $\checkmark$  CaseWare and CaseView basics  $\checkmark$  Import client data
	-
	- Customize your desktop <br>■ Year end close and roll forward  $\checkmark$  Review o
	- $\blacksquare$  Sign in/out and Check in/out
	-
- $\checkmark$  Understanding the system  $\checkmark$  Global defaults
- $\checkmark$  Jazzit implementation strategies  $\checkmark$  Common options
- 
- 
- 
- $\checkmark$  Review of 2 column statements<br>  $\checkmark$  Home menu options
- 
- **IMPORTANT CASEVIEW OPTIONS CONSUMING A KEY Working papers and letters** 
	-
	-

#### **Advanced Jazzit Fundamentals**

This course is intended for people who are comfortable with Jazzit basics and are interested in the more advanced options and recent updates to the package. We look at the 9 column financial statements, Not-for-Profit statements, interim statements, copying a note from a different client financial statement, specified foreign property, loan/lease calculator, and much more.

- V 9 Column financial statements V Foreign exchange<br>
V Not-for-profit statements V Review various wo
- 
- $\checkmark$  Notes to the financial Statements  $\blacksquare$
- 
- 
- $\checkmark$  Statement schedules  $\checkmark$  Account analysis
- Consolidations advanced Client enclosure letter
- ← Prior period adjustments <br>
→ Management letter
- $\checkmark$  Combining accounts in the statements
- $\checkmark$  Recent changes
- 
- Review various working papers and letters<br>Working paper diagnostics
- 
- ← Get a note from another file **Marketable securities working papers**<br>← Excel obiects **Marketable Securities** working papers
	- $\blacksquare$  Year end checklist letter
	-
	-
	-
	- **LTD** group of working papers/loan calculator

### **Jazzit Fundamentals Administrator**

If you are responsible for keeping your firm's Jazzit Fundamentals up to date, or making changes to the Jazzit templates (including letterhead), this course is for you. We cover updating templates, tracking your revisions, and how to handle the most frequently requested customizations.

- $\checkmark$  Updating the Resource Centre (KLIB)  $\checkmark$  Inserting new notes in categories
- 
- 
- 
- $\checkmark$  Adding options to popup menus  $\checkmark$  Open discussion period
- $\checkmark$  Customizing headers, footers, including firm letterhead
- 
- $\checkmark$  Administrator settings  $\checkmark$  Getting notes and schedules from other files
- $\checkmark$  Revising your firm profile  $\checkmark$  Commonly requested customization
- $\checkmark$  CaseView design essentials  $\checkmark$  Create custom letters and working papers
	-
	- $\checkmark$  Change the name of significant accounting policies

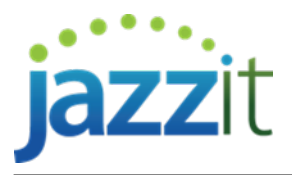

## **Jazzit Training Registration Form**

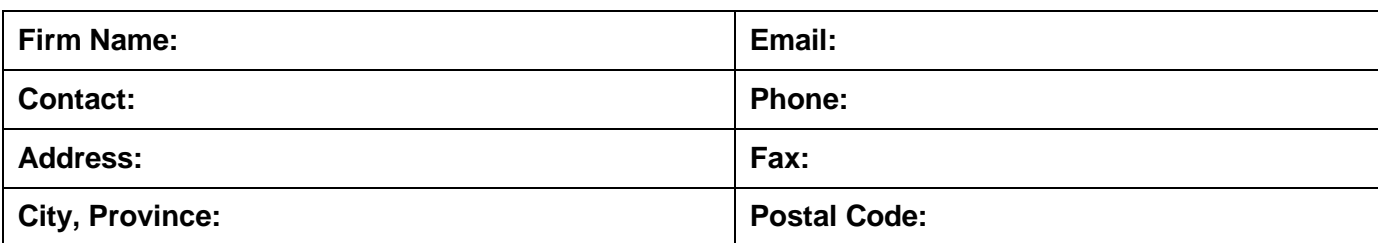

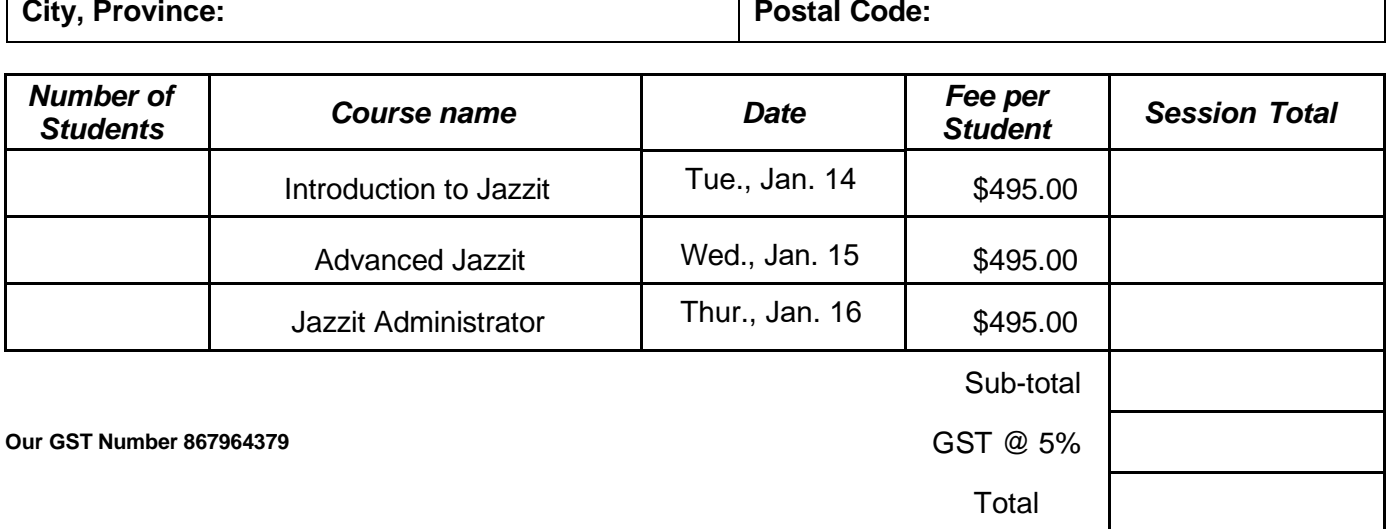

#### **Payment Options (due with your registration):**

 Cheque payable to AccountantsTemplates Inc. – **Suite 140, 3115 12 Street NE, Calgary, AB T2E 7J2**  $\Box$  Visa  $\Box$  MasterCard

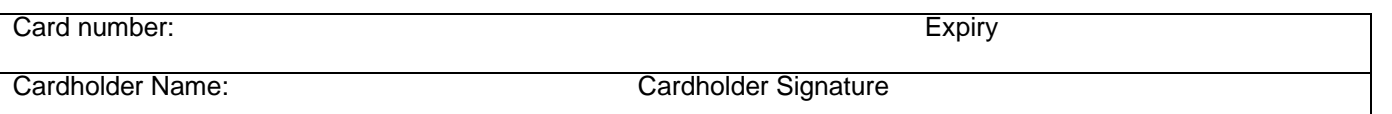

**Class Times:** 9:00 AM – 4:00 PM – **Lunch is provided.**

**Seminars:** Introduction to Jazzit – **Jan. 14** Advanced Jazzit – **Jan. 15** Jazzit Administrator – **Jan. 16**

**Seminar fees:** Each seminar is \$495+GST per student and is a full day of training. Please book at least 1 week in advance of the class you wish to attend. Cancellations must be received at least 2 weeks in advance of class date for refund. Cheques must be received at least 1 week in advance of course date to secure registration. Seating is limited.

#### **Course location: Sandman Signature Toronto Airport Hotel 55 Reading Court Toronto, ON M9W 7K7 Phone: (416) 798-8840**

**PD Points:** This training may qualify as verifiable professional development. Each day provides six hours of instruction.

\*Registration confirmation will be sent by email.

If you have any questions regarding Jazzit Training you can email them to [training@jazzit.com.](mailto:training@jazzit.com)

**Please fax the completed form to us at 403-670-7590 For your payment security, if paying by credit card please fax registration form, DO NOT EMAIL**

TORONTO